# **Μάθημα 94 Δομές δεδομένων Στοίβα Ουρά**

(ΣΑΒΒΑΣ) Να αναπτύξετε πρόγραμμα σε ΓΛΩΣΣΑ το οποίο να υλοποιεί τις λειτουργίες μίας στοίβας ονομάτων κάνοντας χρήση του πίνακα Α[5], ως εξής:

- α. Εμφανίζει επαναληπτικά ένα μενού με τις επιλογές: 1. ΩΘΗΣΗ – 2. ΑΠΩΘΗΣΗ – 3. ΑΔΕΙΑΣΜΑ – 4. ΕΜΦΑΝΙΣΗ – 0. ΕΞΟΔΟΣ
- β. Στην περίπτωση που επιλεγεί 1, ελέγχει εάν η στοίβα είναι γεμάτη, οπότε και εμφανίζει κατάλληλο μήνυμα, αλλιώς ζητά από τον χρήστη ένα όνομα προκειμένου να το εισάγει στην στοίβα.
- γ. Στην περίπτωση που επιλεγεί 2 και εφόσον υπάρχει όνομα στη στοίβα, το εμφανίζει και το "απομακρύνει" από αυτήν, διαφορετικά εμφανίζει κατάλληλο μήνυμα.
- δ. Στην περίπτωση που επιλεγεί 3, αδειάζει τη στοίβα.
- ε. Στην περίπτωση που επιλεγεί 4, ελέγχει εάν η στοίβα είναι άδεια οπότε και εμφανίζει κατάλληλο μήνυμα, αλλιώς εμφανίζει τα ονόματα της στοίβας.
- στ. Στην περίπτωση που επιλεγεί 0, εμφανίζεται το μήνυμα 'ΤΕΛΟΣ' και το πρόγραμμα τερματίζεται.

### **Άσκηση 101 / σελίδα 207**

```
ΠΡΟΓΡΑΜΜΑ pro_4_101
ΜΕΤΑΒΛΗΤΕΣ
 ΑΚΕΡΑΙΕΣ: top, ΕΠ
 ΧΑΡΑΚΤΗΡΕΣ: A[5]
ΑΡΧΗ
 top \leftarrow 0ΑΡΧΗ_ΕΠΑΝΑΛΗΨΗΣ
   ΓΡΑΨΕ '1. ΩΘΗΣΗ'
   ΓΡΑΨΕ '2. ΑΠΩΘΗΣΗ'
   ΓΡΑΨΕ '3. ΑΔΕΙΣΜΑ'
   ΓΡΑΨΕ '4. ΕΜΦΑΝΙΣΗ'
   ΓΡΑΨΕ '0. ΕΞΟΔΟΣ'
   ΑΡΧΗ_ΕΠΑΝΑΛΗΨΗΣ
     ΔΙΑΒΑΣΕ ΕΠ
   ΜΕΧΡΙΣ_ΟΤΟΥ ΕΠ >= 0 ΚΑΙ ΕΠ <= 4
   ΕΠΙΛΕΞΕ ΕΠ
```

```
ΠΕΡΙΠΤΩΣΗ 1
  ΑΝ top = 5 ΤΟΤΕ
    ΓΡΑΨΕ 'ΣΤΟΙΒΑ ΓΕΜΑΤΗ'
 ΑΛΛΙΩΣ
    top \leftarrow top + 1ΓΡΑΨΕ 'ΔΩΣΤΕ ΟΝΟΜΑ'
    ΔΙΑΒΑΣΕ A[top]
 ΤΕΛΟΣ_ΑΝ
ΠΕΡΙΠΤΩΣΗ 2
  ΑΝ top = 0 ΤΟΤΕ
    ΓΡΑΨΕ 'Η ΣΤΟΙΒΑ ΕΙΝΑΙ ΑΔΕΙΑ'
 ΑΛΛΙΩΣ
    ΓΡΑΨΕ A[top]
    top \leftarrow top - 1ΤΕΛΟΣ_ΑΝ
```

```
ΠΕΡΙΠΤΩΣΗ 3
       top \leftarrow 0ΠΕΡΙΠΤΩΣΗ 4
       ΑΝ top = 0 ΤΟΤΕ
         ΓΡΑΨΕ 'ΣΤΟΙΒΑ ΑΔΕΙΑ'
       ΑΛΛΙΩΣ
         ΟΣΟ top > 0 ΕΠΑΝΑΛΑΒΕ
           ΓΡΑΨΕ A[top]
           top \leftarrow top - 1ΤΕΛΟΣ_ΕΠΑΝΑΛΗΨΗΣ
       ΤΕΛΟΣ_ΑΝ
    ΤΕΛΟΣ_ΕΠΙΛΟΓΩΝ
  ΜΕΧΡΙΣ_ΟΤΟΥ ΕΠ = 0
 ΓΡΑΨΕ 'ΤΕΛΟΣ'
ΤΕΛΟΣ_ΠΡΟΓΡΑΜΜΑΤΟΣ
```
**Ουρά** (queue) είναι η δομή δεδομένων κατά την οποία το στοιχείο που εισέρχεται πρώτο είναι αυτό που εξέρχεται και πρώτο (**F**irst-**I**n-**F**irst-**O**ut) ή FIFO, προσομοιάζοντας με μία ουρά αναμονής.

### **Βασικές λειτουργίες ουράς:**

Η **εισαγωγή** (enqueue) στοιχείου στο πίσω άκρο της ουράς.

Κατά την εισαγωγή στοιχείου σε ουρά θα πρέπει να ελέγχουμε εάν είναι γεμάτη.

Η **εξαγωγή** (dequeue) στοιχείου από το εμπρός άκρο της ουράς.

Κατά την εξαγωγή θα πρέπει να ελέγχουμε εάν υπάρχει ένα τουλάχιστον στοιχείο στην ουρά.

### **Υλοποίηση ουράς με μονοδιάστατο πίνακα:**

Χρειάζονται δύο δείκτες (βοηθητικές μεταβλητές) η εμπρός (front) που θα "δείχνει" τη θέση του στοιχείου που θα εξαχθεί πρώτο και η πίσω (rear) που θα δείχνει τη θέση του στοιχείου που τοποθετήθηκε τελευταίο στην ουρά.

Για την **εισαγωγή** νέου στοιχείου στην ουρά, αυξάνεται ο rear κατά 1 και το νέο στοιχείο αποθηκεύεται στη θέση που δείχνει πλέον ο rear.

Προσοχή !!!! κατά την 1<sup>η</sup> εισαγωγή σε κενή ουρά αυξάνονται και οι δύο δείκτες (παίρνουν και οι δύο την τιμή 1).

Για την **εξαγωγή**, διαγράφουμε το στοιχείο που δείχνει ο δείκτης front, ο οποίος μετά αυξάνεται κατά 1 ώστε να δείχνει στο επόμενο στοιχείο προς διαγραφή.

Προσοχή !!! παρατηρείστε πως είτε κάνουμε εισαγωγή είτε εξαγωγή, οι δύο δείκτες αυξάνονται κατά 1.

### **Η δομή της ουράς / Βασικά**

Παράδειγμα κατά το οποία σε μία αρχικά άδεια ουρά, που υλοποιείται από ένα μονοδιάστατο πίνακα Α[4], γίνονται διαδοχικές εισαγωγές και εξαγωγές:

### **Η δομή της ουράς / Εποπτική απεικόνιση λειτουργίας**

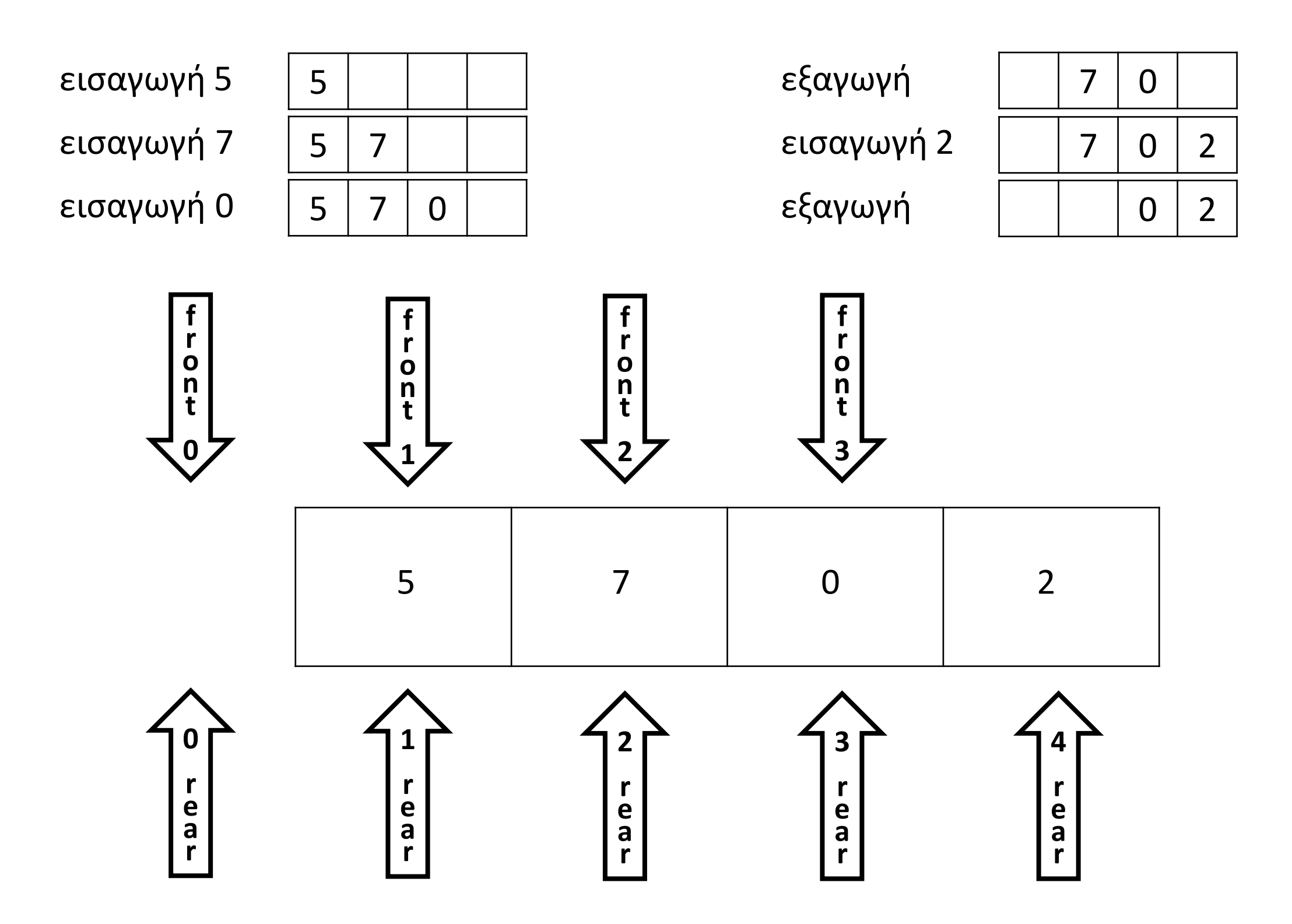

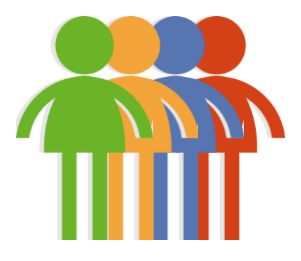

Σε μία αρχικά άδεια ουρά, που υλοποιείται από ένα μονοδιάστατο πίνακα Α[4], γίνονται διαδοχικές εισαγωγές και εξαγωγές:

## **Η δομή της ουράς / Παράδειγμα 1**

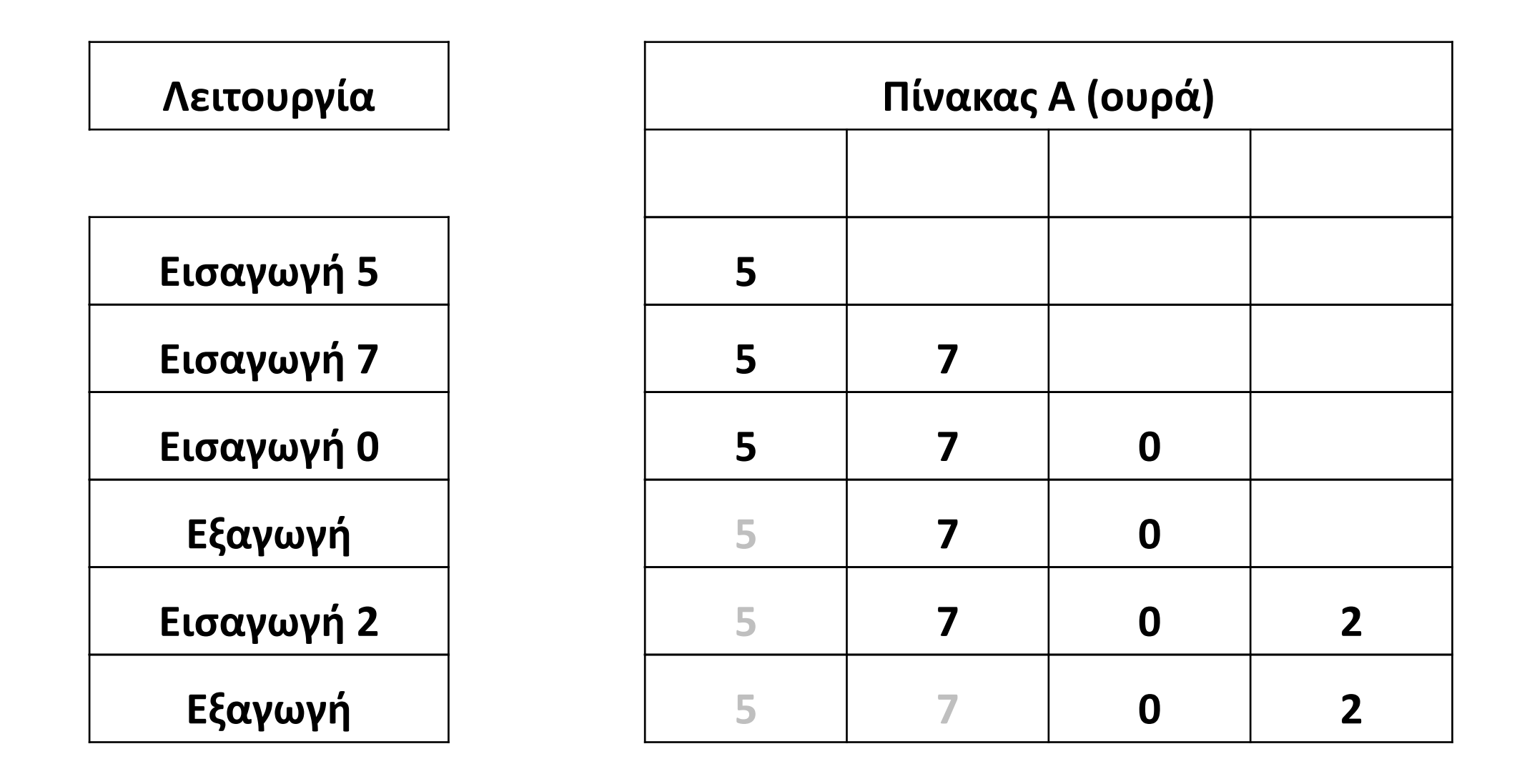

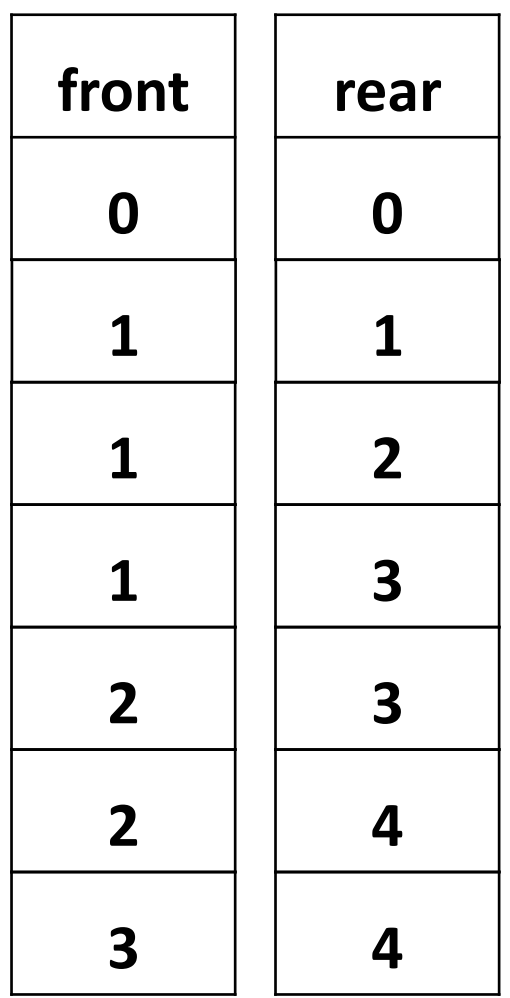

Σε μία αρχικά άδεια ουρά, που υλοποιείται από ένα μονοδιάστατο πίνακα Α[4], γίνονται διαδοχικές εισαγωγές και εξαγωγές:

## **Η δομή της ουράς / Παράδειγμα 2**

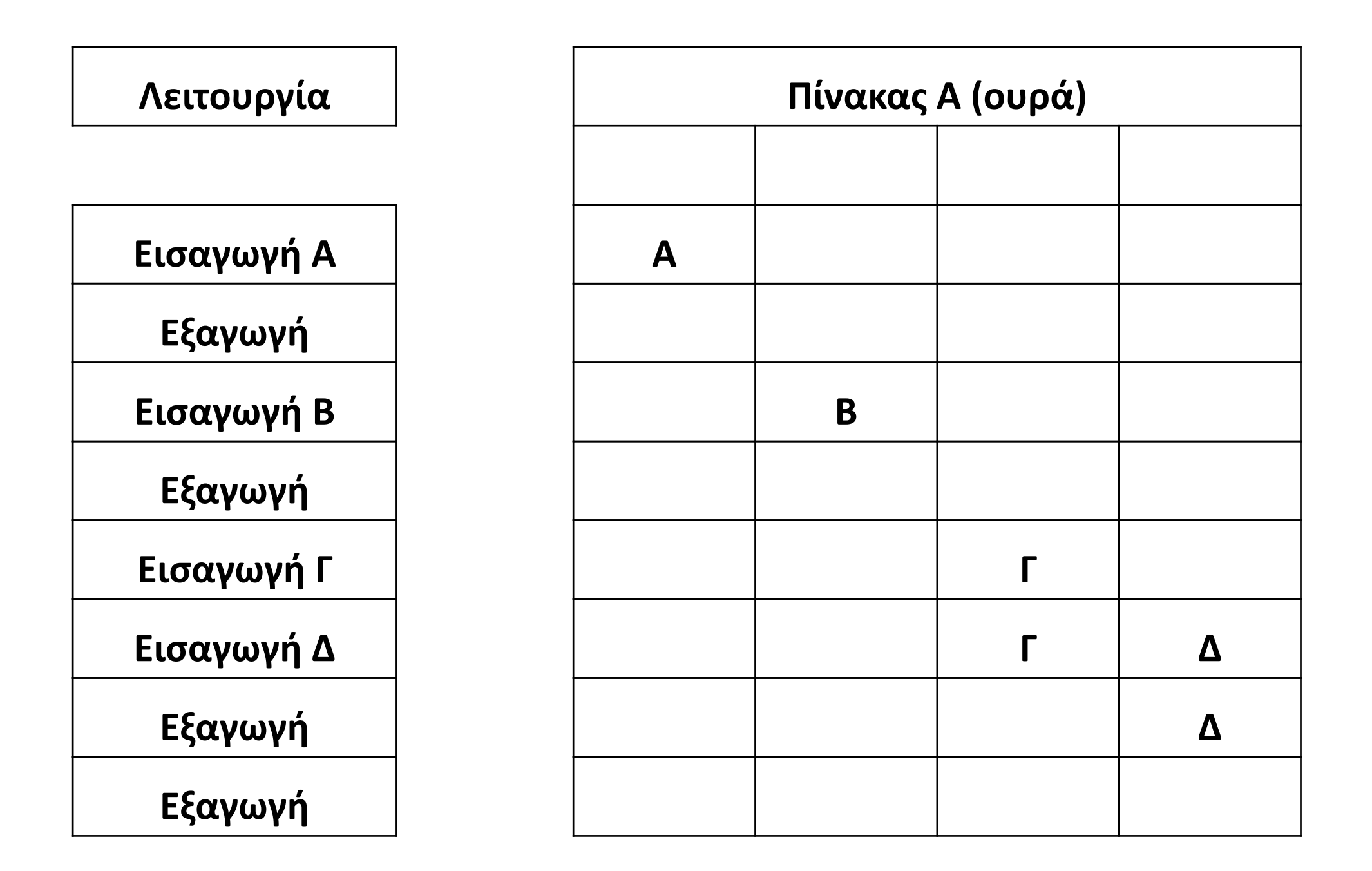

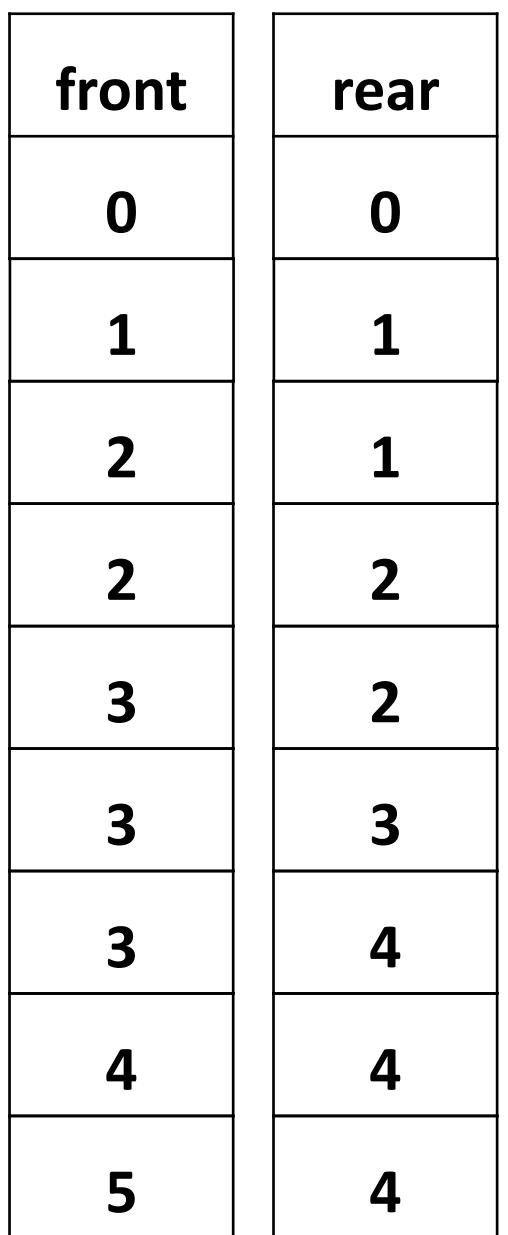

Σε μία αρχικά άδεια ουρά, που υλοποιείται από ένα μονοδιάστατο πίνακα Α[4], γίνονται διαδοχικές εισαγωγές και εξαγωγές:

### **Αρχικοποίηση άδειας ουράς / Παράδειγμα 3**

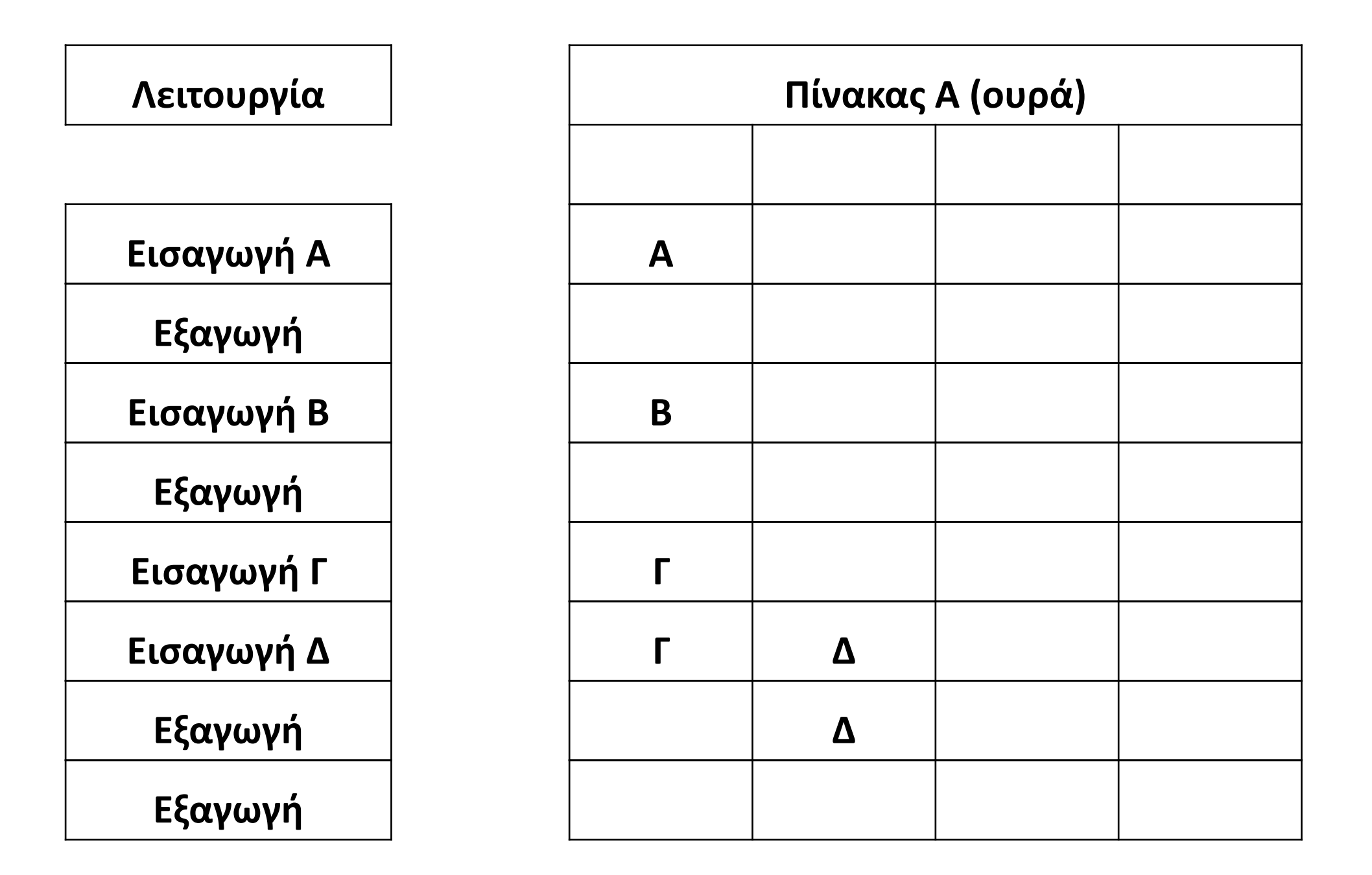

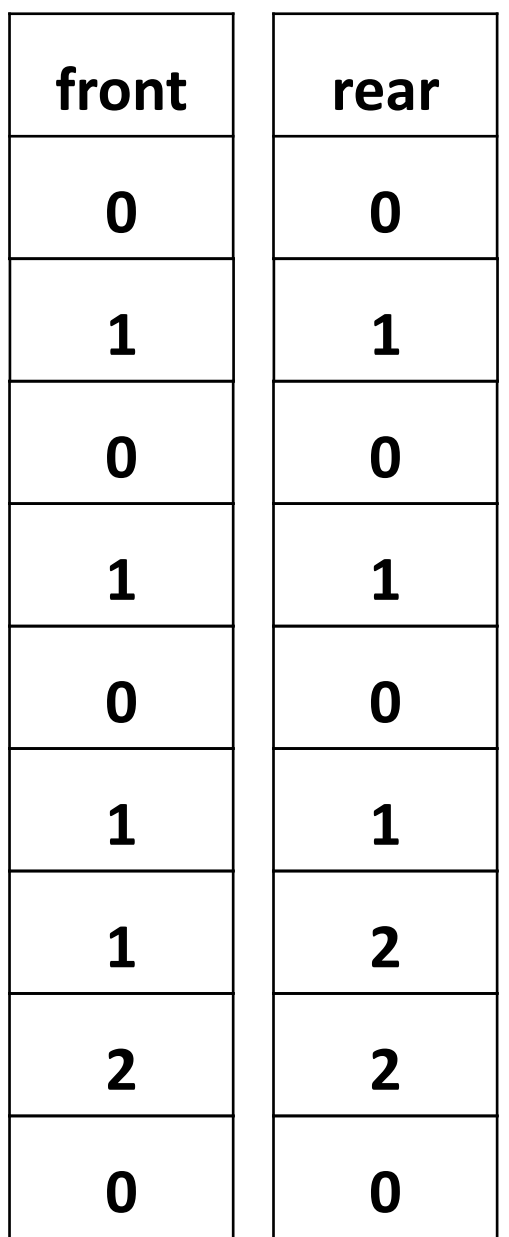

# Ενότητα 4 **Θεωρία Παράγραφος 4.11 / σελίδες 136, 137**

**Ασκήσεις 44 / σελίδα 173 45, 46, 47, 48 / σελίδα 174**